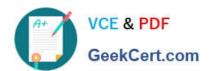

# C\_TFIN52\_64<sup>Q&As</sup>

SAP Certified Application Associate - Financial Accounting with SAP ERP 6.0 EHP4

# Pass home C\_TFIN52\_64 Exam with 100% Guarantee

Free Download Real Questions & Answers **PDF** and **VCE** file from:

https://www.geekcert.com/C\_TFIN52\_64.html

100% Passing Guarantee 100% Money Back Assurance

Following Questions and Answers are all new published by home Official Exam Center

- Instant Download After Purchase
- 100% Money Back Guarantee
- 365 Days Free Update
- 800,000+ Satisfied Customers

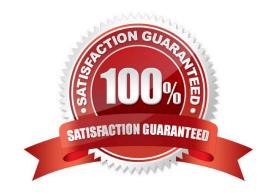

### https://www.geekcert.com/C\_TFIN52\_64.html 2021 Latest geekcert C\_TFIN52\_64 PDF and VCE dumps Download

#### **QUESTION 1**

A company sells products. Sometimes, when dealing with complaints, they need to issue a credit memo.

Which accounts will be used to issue credit memos?

- A. Payables and revenue account
- B. Payables and expense account
- C. Receivables and revenue account
- D. Receivables and expense account

Correct Answer: C

#### **QUESTION 2**

Your customer runs an SAP ERP system with New General Ledger Accounting activated. What do you need to do to have Profit Center updates be part of the general ledger?

- A. Deactivate document splitting for profit centers.
- B. Set up the same group currency for all company codes and profit centers.
- C. Assign the Profit Center Update scenario to the ledger.
- D. Activate transfer prices in Profit Center Accounting.

Correct Answer: C

#### **QUESTION 3**

When dealing with Financial Statement Versions (FSVs), how do you ensure that the requirements of the various target groups (for example auditors, tax authorities, and banks) are satisfied?

- A. Create different versions of the same FSV.
- B. Create one FSV, then save different variants based on the needs of the various groups.
- C. Create one FSV and enhance it with different sets of notes.
- D. Create different FSVs based on the needs of the target group.

Correct Answer: D

## **QUESTION 4**

A customer wants to use document splitting to enable balance sheets by segments. How do you set up the document

## https://www.geekcert.com/C\_TFIN52\_64.html 2021 Latest geekcert C\_TFIN52\_64 PDF and VCE dumps Download

split? (Choose two)

- A. Define a non-leading ledger for the split documents.
- B. Define splitting rules.
- C. Assign all G/L accounts to item categories.
- D. Assign the splitting method to the transaction variant.

Correct Answer: BC

#### **QUESTION 5**

Which of the following factors determines field status for vendors?

- A. Account group, transaction, and chart of accounts
- B. Account group, transaction, and company code
- C. Account group, chart of accounts, and company code
- D. Transaction, chart of accounts, and company code

Correct Answer: B

C TFIN52 64 VCE Dumps C TFIN52 64 Study Guide C TFIN52 64 Braindumps

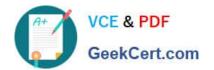

To Read the Whole Q&As, please purchase the Complete Version from Our website.

# Try our product!

100% Guaranteed Success

100% Money Back Guarantee

365 Days Free Update

**Instant Download After Purchase** 

24x7 Customer Support

Average 99.9% Success Rate

More than 800,000 Satisfied Customers Worldwide

Multi-Platform capabilities - Windows, Mac, Android, iPhone, iPod, iPad, Kindle

We provide exam PDF and VCE of Cisco, Microsoft, IBM, CompTIA, Oracle and other IT Certifications. You can view Vendor list of All Certification Exams offered:

https://www.geekcert.com/allproducts

# **Need Help**

Please provide as much detail as possible so we can best assist you. To update a previously submitted ticket:

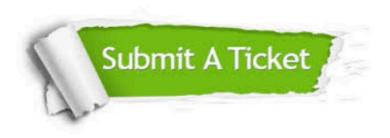

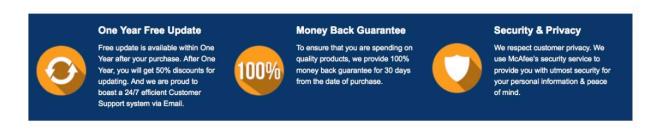

Any charges made through this site will appear as Global Simulators Limited.

All trademarks are the property of their respective owners.

Copyright © geekcert, All Rights Reserved.